## *Start Here*

*3*

*4*

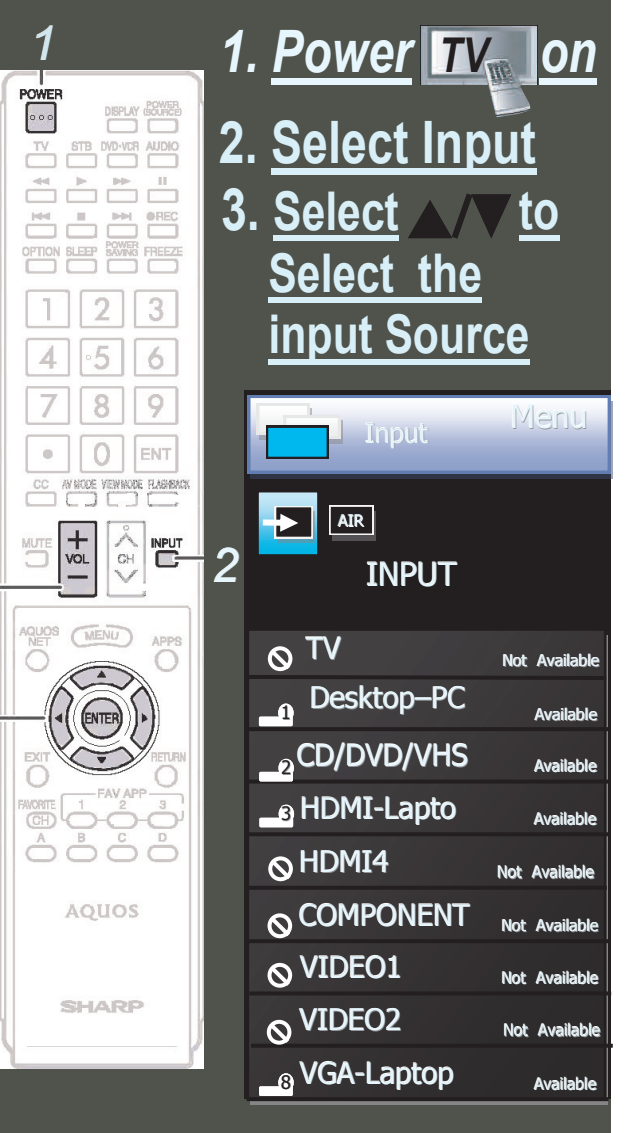

**4. Volume** 

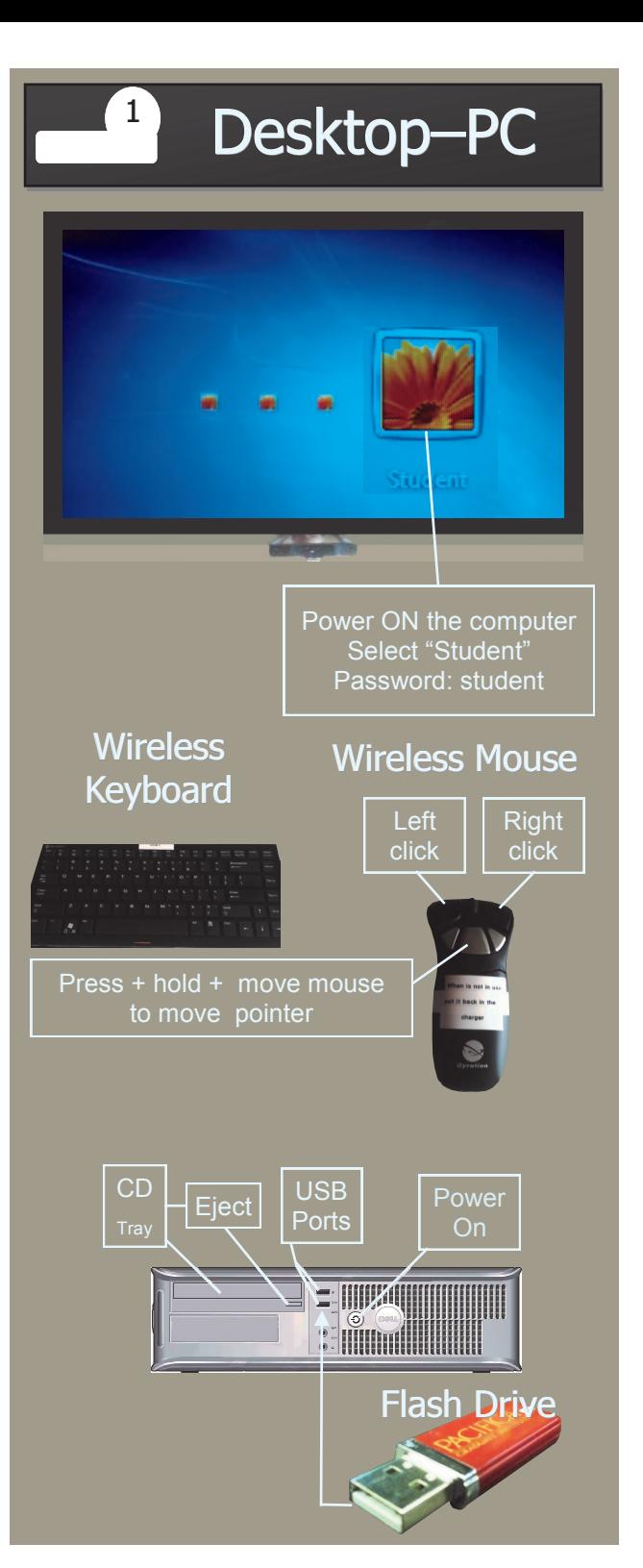

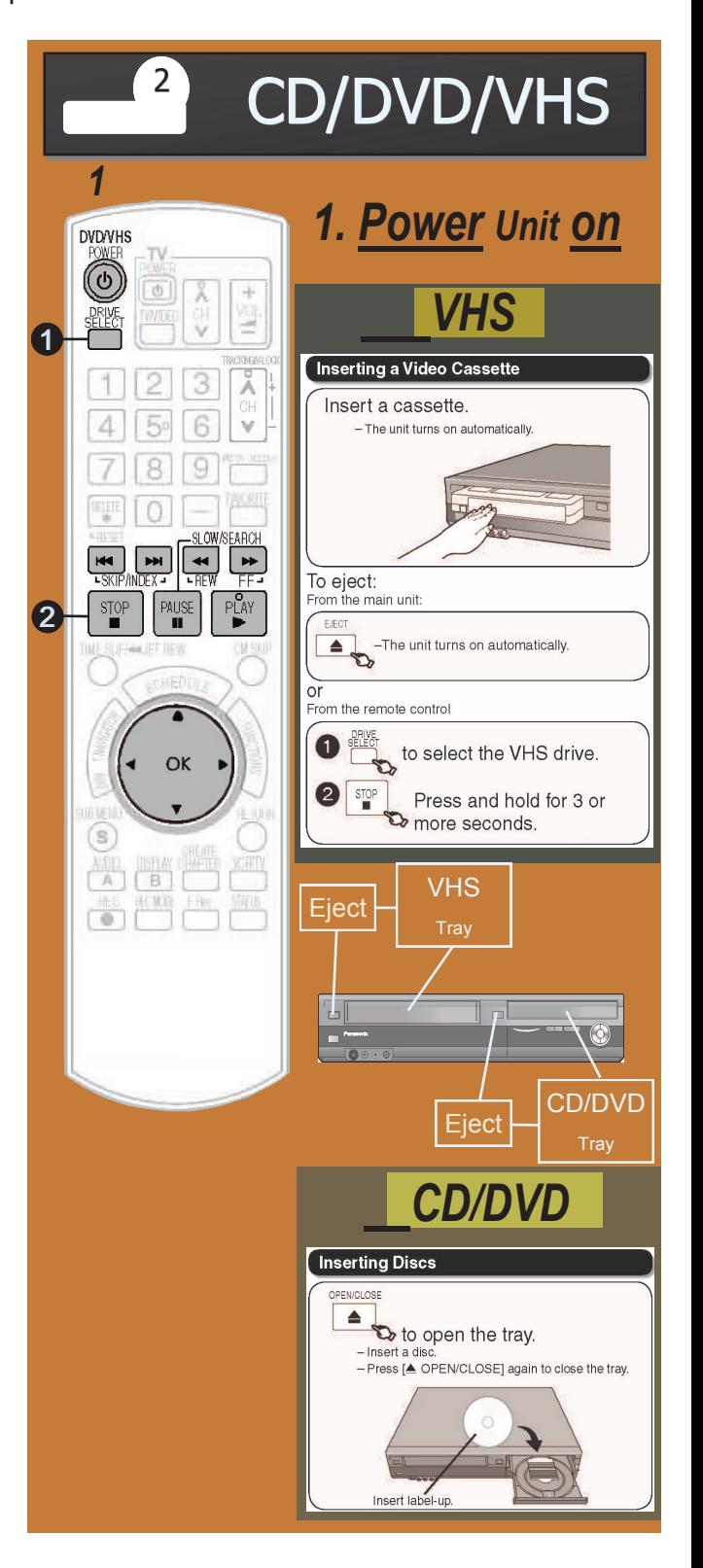

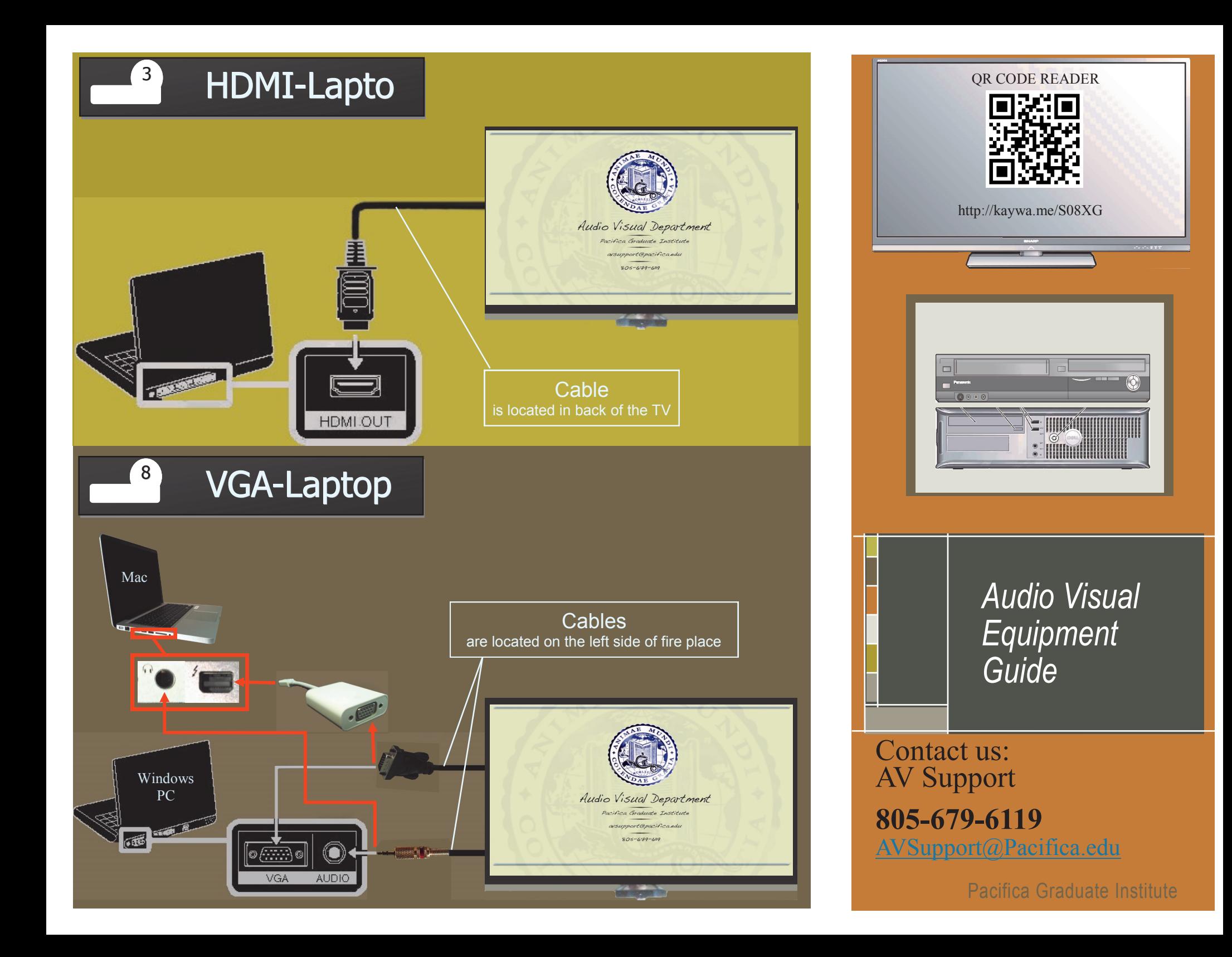